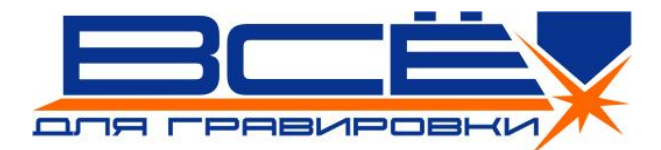

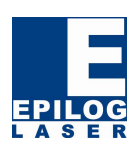

## *Возможные неисправности лазерных граверов Epilog и способы их устранения*

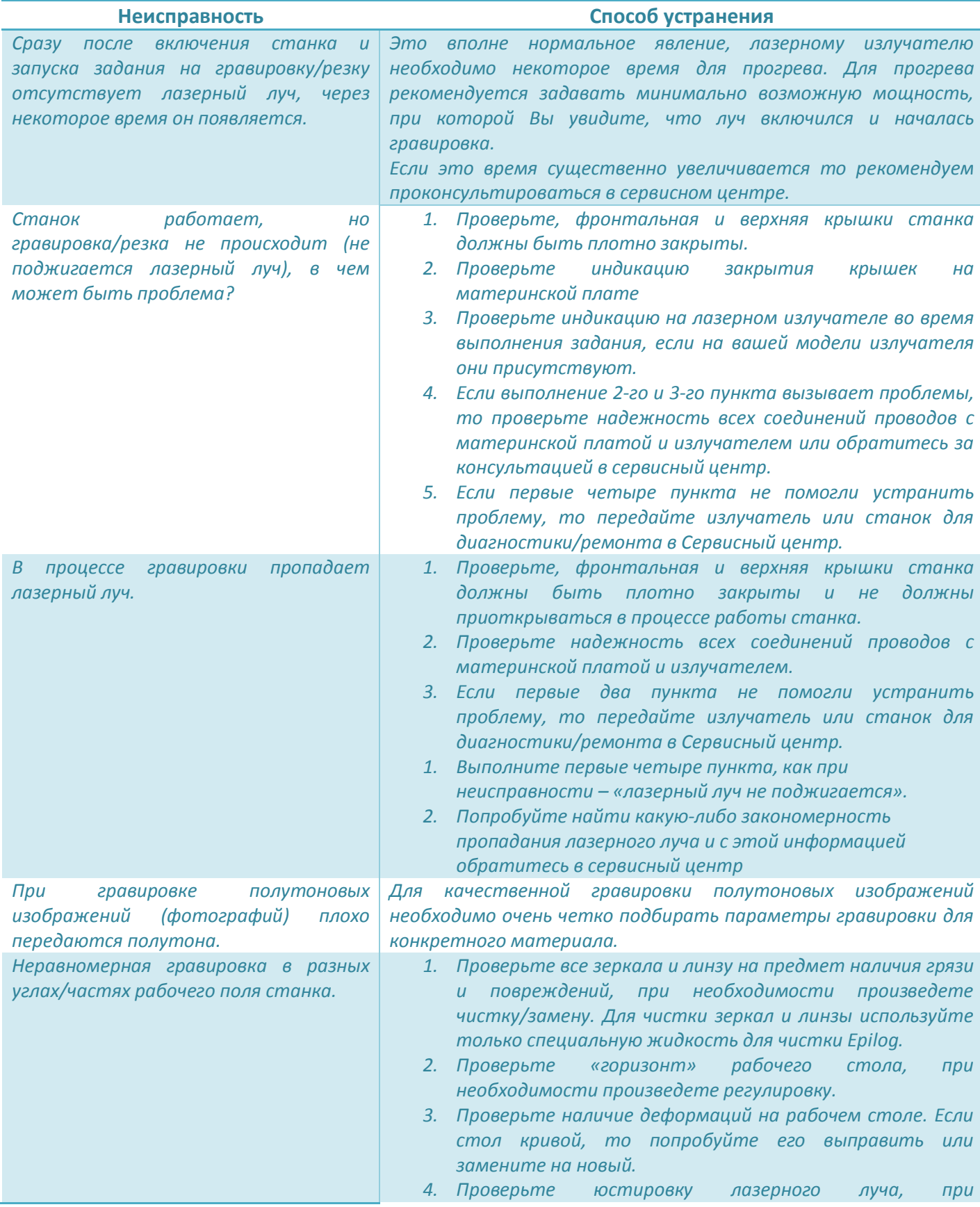

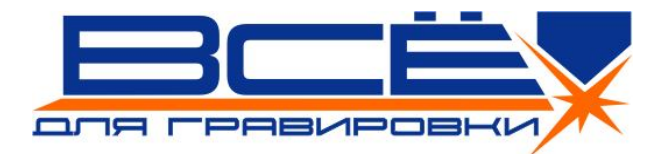

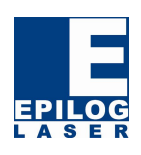

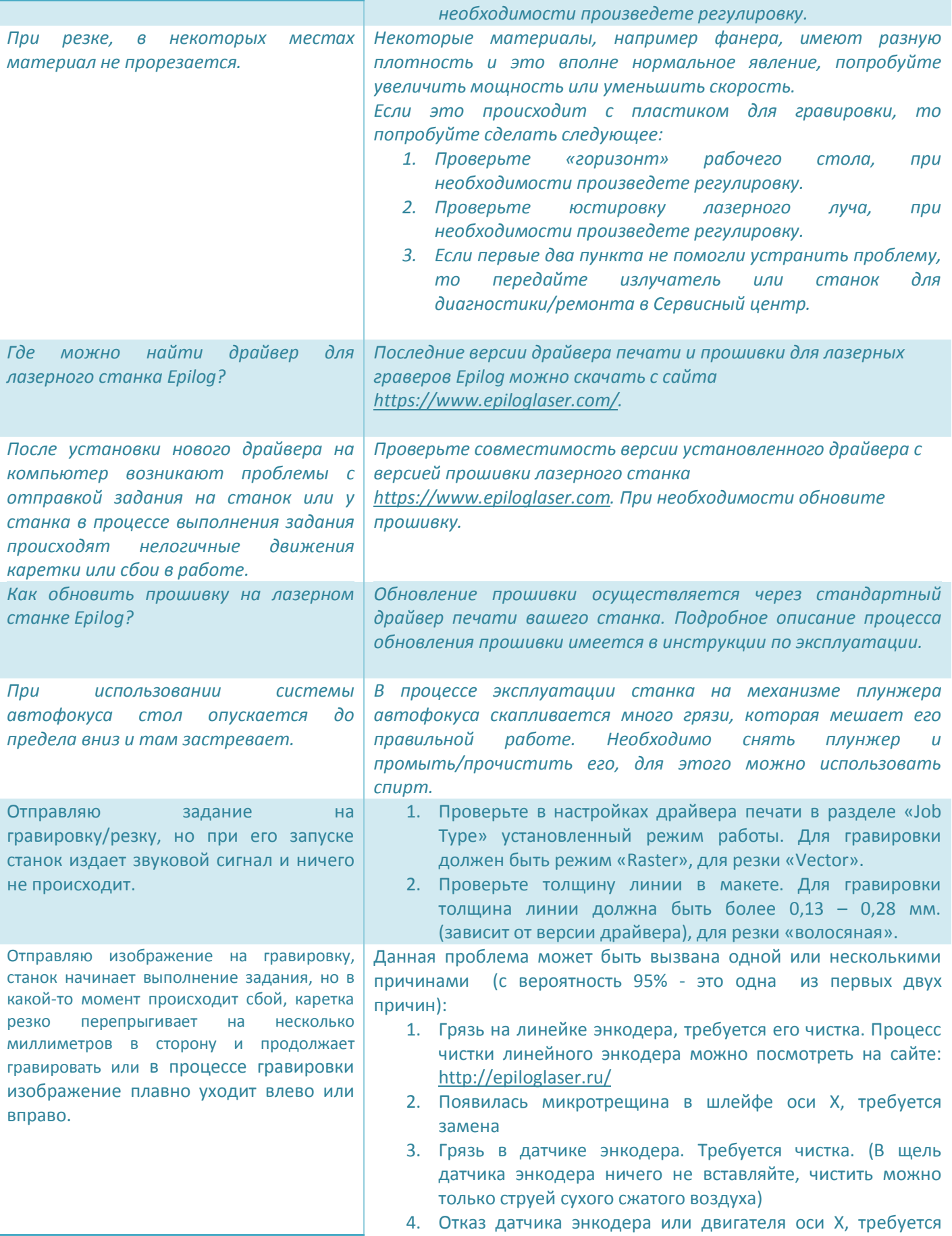

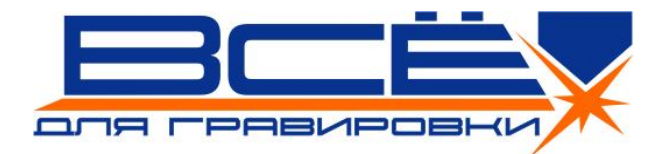

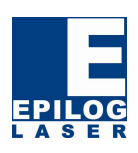

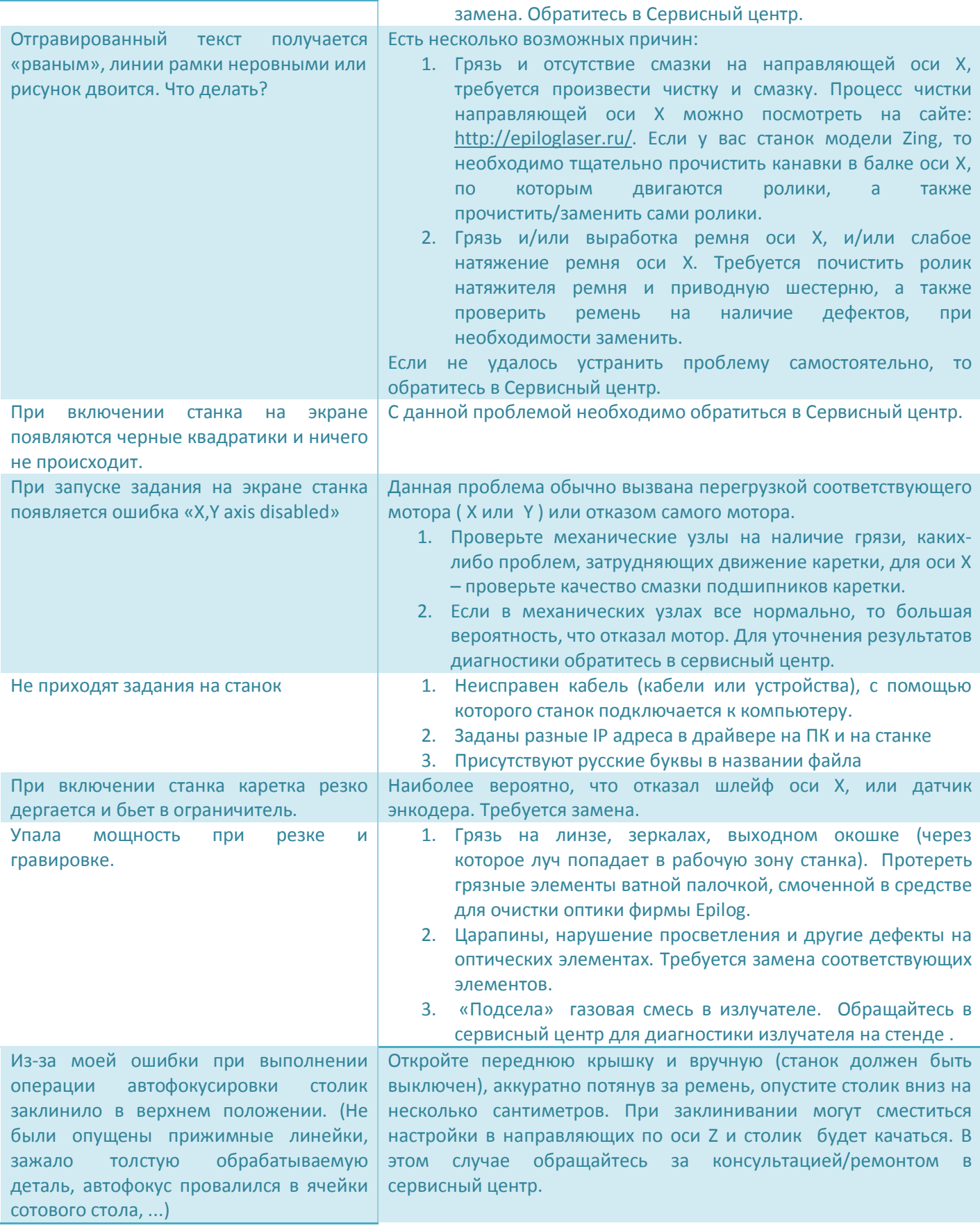